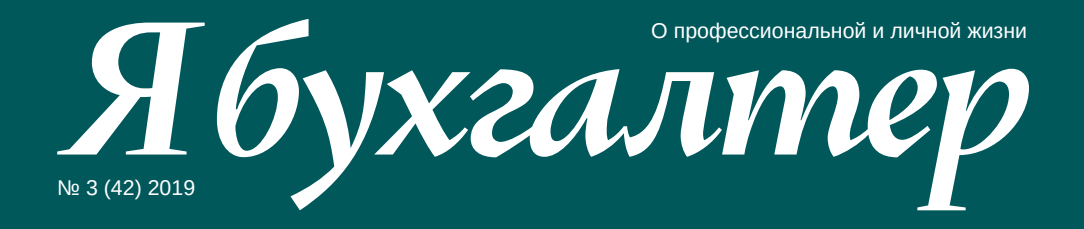

# **Что нужно знать о маркировке**

Как изменится работа бухгалтера с приходными накладными Договоры займа между «своими»: риски • Изменения в ПБУ 16/02: учёт долгосрочных активов к продаже • Как не сгореть на работе

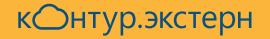

# Что это значит?

Соедините стрелками правильные варианты уведомления ФНС об отказе с их расшифровками от экспертов Контур. Экстерна

Isegumeco, umo bor правильно заполнили КПЛ организации и код инспекции, в которую Sour ampalized документ

Makou ankaz npuxogum Ha RCB. *Võegumeco*, uno boi правильно заполнили Bonuëne cmpoku 060, 061, 062 в Подразделе 1.1 Razgera 1 u uno cummo страховых взносов в Разgere 3 coombem conbyrom Cymman B Razgere 1

Rerucmpayus уточнённого документа Sez replumnaro

He naügen nramerwyuk no UHH/KRR, npegcmabленным в файле

Нарушено условие равенства значения суммы страховых Barocoo no nrame roughky страховых взносов совокупной сумме страховых взносов по застрахованным ruyan

*Ydegumeco*, umo bor nogabanu первичный документ, a WRHC ero nputoura. Ecru nem, ampabame nepburryo gekrapayuro

kontur-extern.ru Правильные ответы - на стр. 26.

## **Эксперты номера**

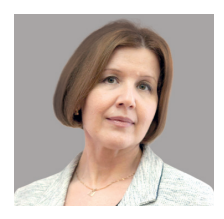

**Елена Кулакова,** эксперт Контур.Экстерна

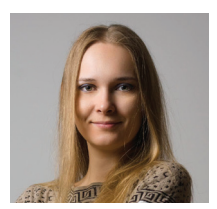

**Тамара Мокеева,** эксперт Контур.Маркировки

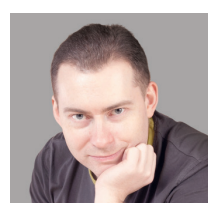

**Илья Антоненко,** аттестованный аудитор

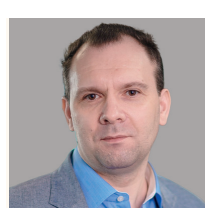

**Алексей Крайнев,** налоговый юрист

## **Редакция**

**Главный редактор** Мария Скобелева

**Выпускающий редактор** Мария Терновая

**Руководители проекта**

Антон Сабитов Кристина Давыдова

#### **Авторы номера**

Ольга Ермакова Юлия Позднякова Наталья Ладейщикова Ольга Захарова Нелли Прис

#### **Дизайн и вёрстка**

Дмитрий Сальников Наталья Белецкая Ксения Шляпина

**Дизайн обложки** Дарья Апаницына

**Корректор** Анна Воробьёва Газета «Я бухгалтер — о профессиональной и личной жизни»

№ 3 (42)

Учредитель и издатель АО «ПФ «СКБ Контур»

Газета зарегистрирована Федеральной службой по надзору в сфере связи, информационных технологий и массовых коммуникаций (Роскомнадзором).

Свидетельство о регистрации СМИ № ФС77-37421 от 10.09.2009.

Тираж 64 500 экз. Номер заказа 1124. Подписано в печать 16.08.2019. Распространяется бесплатно.

Адрес редакции: 620017, Россия, Екатеринбург, Космонавтов, 56, (343) 228-49-15, [kontur.ru/ibuh.](http://kontur.ru/ibuh/) Предложения и пожелания по изданию просьба отправлять по адресу: [gazeta@skbkontur.ru](mailto:gazeta%40skbkontur.ru?subject=).

Отпечатано в ООО ИПК «Лазурь», 623752, Свердловская область, Реж, П. Морозова, 61.

### **Слово редактора**

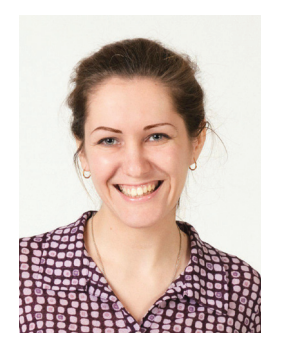

**Мария Скобелева,** главный редактор журнала «Я бухгалтер»

# **Это как ездить на велосипеде**

В интернете ходит картинка: «Мама, а сдавать отчётность (тут варианты) сложно?» — «Нет, сынок. Это как ездить на велосипеде, который горит. И ты горишь. И всё горит. И ты в аду».

Что бухгалтерия в огне — по меньшей мере, несколько дней в месяц — для всех очевидно. Не столь очевидно другое — метафора велосипеда. Мы сохраняем вертикальное положение, только когда едем. Чтобы быть на коне, надо всё время двигаться вперёд, учиться, осваивать новое.

И это не только про бухгалтерию. В любой профессии, стоит нам остановиться, мы тут же начинаем проигрывать. Если дружба питается лишь прошлым опытом, она рано или поздно мелеет. Если отношения не развиваются, начинается кризис. Когда мы перестаём учиться, мозг неминуемо снижает обороты и переходит в режим тефтельки. Есть ещё одна метафора: мы движемся на эскалаторе вниз. И если не шагать вверх быстрее, чем ползёт эскалатор, мы сходим с дистанции. Остановка смерти подобна. И как тут не привести сакраментальное гётевское «Остановись, мгновенье, ты прекрасно»? Как мы помним, произнеся эти слова, Фауст умирает.

О невозможности остановить мгновение можно горевать. А можно ловить волну и получать удовольствие, мчась на бешеном велосипеде к чему-то новому. Да, иногда в огне :).

Наша редакция, например, решила добавить огня и обновить журнал. Повод весомый: изданию 10 лет. Мы обложились русскими и зарубежными медиа, которые нам греют душу, вдохновились — и перекроили «Я бухгалтер» в маленький, «сумочный» формат. Заодно переделали вёрстку, чтобы про бухучёт и налоги было по крайней мере приятно читать.

Такие дела. Время не остановить. Может, тогда рискнуть и впустить перемены в свою жизнь? Попробовать быть с ней заодно? В конце концов, огонь никуда не денется, и прогнать через него на велосипеде — не такой уж плохой вариант.

# **Содержание**

**6**

#### **Новости**

Требования главбуха по представлению первичных документов нужно будет [выполнять всем работникам, а отчётность через интернет станет обязательной.](#page-5-0)  Кроме того, введены новые требования к онлайн-кассам и штрафы за экосбор, а также утверждены новые формы отчётов о работниках.

#### **Что важно знать о предпенсионерах? 10**

С 2019 года для сохранения и соблюдения прав граждан в законодательстве России было закреплено новое понятие — предпенсионный возраст. Расска[жем, кто такие предпенсионеры, какими льготами они обладают и что об этом](#page-9-0)  должен знать работодатель.

#### **Учёт долгосрочных активов к продаже 12**

Минфин внес изменения в ПБУ 16/02 «Информация по прекращаемой [деятельности», чтобы сблизить российские стандарты бухучёта и МСФО.](#page-11-0)  С 2020 года применение обновлённого стандарта станет обязательным, но вести учёт по новым правилам желательно уже сейчас. Расскажем об изменениях подробнее.

#### **Правовой фундамент маркировки товаров 14**

[С начала 2019 года практически еженедельно появляются новости о маркиров](#page-13-0)ке товаров. Попробуем разобраться, для чего её вводят, на какие товары она распространяется и как влияет на налогообложение.

#### **Что бухгалтеру нужно знать о маркировке 16**

Маркировка касается производителей, оптовиков и розничных продавцов. А значит, и бухгалтеров, которые оформляют приходные и расходные доку[менты. В некоторых случаях им придётся менять привычную схему бухучёта,](#page-15-0)  чтобы выполнить требования к обороту подконтрольных товаров.

#### **Договоры займа между «своими»: риски 24**

[Чтобы привлечь в бизнес финансирование, но сохранить над ним контроль,](#page-23-0)  многие компании прибегают к займам от взаимозависимых лиц — дочерних и материнских компаний, учредителей, руководства и пр. Однако судебная практика показывает, что такие займы могут создать налоговые проблемы.

# **28**

#### **Гореть и не выгорать**

Продуктивная работа вдохновляет и мотивирует. Но если вовремя не снять [напряжение или не отдохнуть как следует, можно поймать выгорание. В таком](#page-27-0)  состоянии сложно заставить себя работать, мы эмоционально и физически истощены, результат работы не радует. В крайнем случае для решения этой проблемы придётся уволиться. Как заметить выгорание и что с ним делать?

## <span id="page-5-0"></span>**Бухгалтеров за чужие грехи штрафовать не будут**

Федеральный закон от 29.05.2019 № 113-ФЗ внёс в КоАП изменения, которые затрагивают ответственность при ведении учёта и составлении отчётности.

Напомним, что ст. 15.11 Кодекса устанавливает ответственность за грубое нарушение требований к бухучёту, в том числе к бухгалтерской (финансовой) отчётности.

В частности, к таким грубым нарушениям относятся искажение любого показателя отчётности не менее чем на 10 % и отражение в регистрах бухучёта мнимого или притворного объекта бухучёта.

Федеральный закон № 113-ФЗ внёс примечание к ст. 15.11 КоАП РФ. Он определил условия, при выполнении любого из которых бухгалтер (или лицо, на которое возложено ведение учёта) не будет оштрафован. Таких условий два:

- если первичные учётные документы, составленные другими лицами, не соответствуют свершившимся фактам хозяйственной жизни;
- если первичные учётные документы несвоевременно переданы для регистрации данных, которые в них содержатся, в регистрах бухучёта.

Закон вступил в силу 9 июня 2019 года, но, как и любой закон, отменяющий ответственность, он имеет обратную силу (ч. 2 ст. 1.7 КоАП РФ). Это значит, что если к 9 июня 2019 года административное наказание не было назначено или было назначено, но не было исполнено, то штрафа уже не будет.

#### **[Не пропустите Контур.Конференцию](http://konturconference.ru/) для бухгалтеров в своём городе!**

Вас ждут выступления федеральных и региональных экспертов, актуальные доклады об изменениях в законодательстве, мастер-классы о профессиональном и личном развитии, а также неформальная атмосфера для общения и обмена опытом с коллегами.

**konturconference.ru**

Спешите зарегистрироваться уже сейчас. Количество бесплатных мест ограничено!

# **Обзор изменений в бухгалтерском учёте и отчётности**

Требования главного бухгалтера по представлению первичных документов нужно будет выполнять всем работникам, а отчётность через интернет станет обязательной.

#### **Требования по представлению «первички»**

Теперь все сотрудники компании и индивидуальные предприниматели будут обязаны выполнять требования главбуха по оформлению и представлению первичных документов. Согласно изменениям, внесённым в ч. 3 ст. 9 Федерального закона от 06.12.2011 № 402-ФЗ «О бухгалтерском учёте», все работники экономического субъекта должны выполнять требования главного бухгалтера по документальному оформлению фактов хозяйственной жизни и представлению документов (сведений), необходимых для ведения бухгалтерского учёта. Если же в компании нет главного бухгалтера, то сотрудники должны выполнять требования того должностного лица, которое занимается ведением бухучёта, или лица, с которым заключён договор об оказании услуг по ведению бухучёта (обслуживающая бухгалтерия).

#### **Изменения в бухгалтерской отчётности**

Федеральный закон от 28.11.2018 № 444-ФЗ, который вступит в силу с 2020 года, уточняет, что экземпляр отчётности, в котором была допущена, а затем исправлена ошибка, нужно будет представлять в электронном виде в ФНС не позднее чем через десять рабочих дней со дня, следующего за днём внесения исправления либо за днём утверждения годовой бухгалтерской (финансовой) отчетности.

Кроме того, ФНС разработала и представила рекомендуемые формы бухгалтерской (в том числе и упрощённой) отчётности за 2019 год, а также контрольные соотношения для проверки достоверности сведений в ней. Сейчас компании обязаны представлять годовую бухгалтерскую отчётность в ФНС на основании пп. 5 п. 1 ст. 23 НК РФ, в котором сказано, что документы необходимо подать не позднее трёх месяцев после окончания отчётного года. Однако начиная уже с отчётности за 2019 год нужно будет сдавать обязательный экземпляр годовой бухгалтерской отчётности только по телекоммуникационным каналам связи через оператора ЭДО. Субъекты малого предпринимательства смогут воспользоваться отсрочкой — для них обязательная сдача отчётности через интернет начнётся только с 2020 года, а за 2019 год они смогут отчитаться как в электронном виде, так и в бумажном.

Письмо ФНС России от 31.07.2019 № БА-4-1/15052@ Подарок от Контур.Норматива! Получите дополнительные 90 дней доступа к актуализируемому обзору изменений в сфере налогообложения, бухучёта и применения ККТ.

[Подробности](#page-12-0)  [на стр. 13.](#page-12-0)

## **Какие штрафы грозят за несоблюдение сроков по экосбору**

Для юридических и должностных лиц, относящихся к категории плательщиков экосбора, введены новые штрафы.

В КоАП в редакции Федерального закона от 17.06.2019 № 141- ФЗ расширен круг административных санкций со стороны Росприроднадзора. Введены штрафы за нарушение порядка представления отчётности о выполнении нормативов утилизации отходов (ст. 8.5.1 КоАП). Кроме того, теперь действуют санкции за неуплату экосбора в установленные сроки (ст. 8.41.1 КоАП).

#### **Размер штрафов за нарушение порядка представления отчётности и неуплату экосбора, руб.**

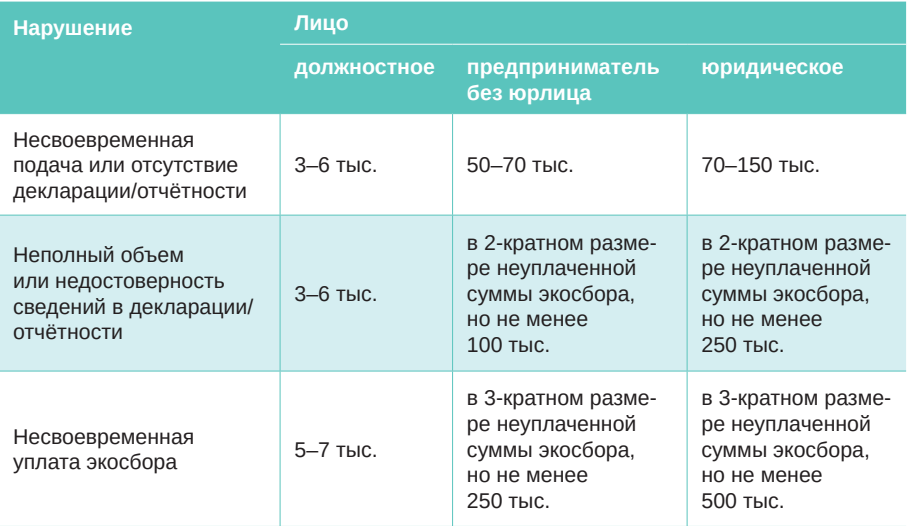

## **Утверждены новые формы отчётов о работниках**

Приказ Росстата от 15.07.2019 № 404 обновил формы отчётов по условиям труда и зарплате. Большая часть поправок — технического характера.

Нужно будет по новым формам сдавать отчёты № 1-Т, № 1-Т (условия труда), № 3-Ф «Сведения о просроченной задолженности по заработной плате», № П-4 «Сведения о численности и заработной плате работников», № П-4 (НЗ). Также с ноября 2019 года вводится форма № 57-Т «Сведения о заработной плате работников по профессиям и должностям» — её нужно сдавать один раз в два года за нечётные года начиная с отчёта за 2019 год.

Для форм № 1-Т и № 57-Т изменяются сроки представления, а для формы № П-4 уточняется список лиц, которые должны подавать отчёт.

## **Новые требования к онлайн‑кассам и порядок продажи маркированных товаров**

Порядок применения ККТ при продаже маркированных товаров регламентировали — соответствующие поправки внёс Федеральный закон от 26.07.2019 № 238-ФЗ. Он же установил требования, которые теперь должны предъявляться к онлайн-кассам.

При продаже обычных товаров продавец выдаёт покупателю чек, а онлайн-касса отправляет в Федеральную налоговую службу необходимую информацию, однако при продаже товаров, которые подлежат обязательной маркировке, этот процесс усложнится.

Так, сперва будет необходимо убедиться, что маркированный товар подлинный. Чтобы это сделать, онлайн-касса сформирует запрос и через оператора фискальных данных (ОФД) передаст его в систему «Честный знак». После того как в «Честный знак» поступит уведомление о продаже маркированного товара, система направит в онлайн-кассу соответствующую квитанцию.

Чтобы весь этот процесс прошёл правильно, онлайн-ККТ должна:

- содержать отвечающий требованиям фискальный накопитель;
- принимать код маркировки товара, сведения о котором указаны в кассовом чеке, и передавать их в фискальный накопитель;
- создавать запросы о коде маркировки и уведомления о реализации маркированного товара, передавать в фискальный накопитель данные для формирования этих документов и получения их в зашифрованном виде, передавать данные через ОФД в «Честный знак» и др.

Все требования, которым должна соответствовать онлайн-касса, прописаны в соответствующих поправках.

# <span id="page-9-0"></span>**Что важно знать о предпенсионерах?**

С 2019 года для сохранения и соблюдения прав граждан в законодательстве России было закреплено новое понятие — предпенсионный возраст. Расскажем, кто такие предпенсионеры, какими льготами они обладают и что об этом должен знать работодатель.

> Предпенсионный возраст устанавливается за пять лет до назначения пенсии по старости, по достижении определённого возраста или по выслуге лет. Он предусматривает гарантии трудовой занятости и льготы по диспансеризации (Федеральный закон от 03.10.2018 № 350-ФЗ).

> Так, в соответствии со ст. 185.1 ТК РФ работодатель обязан раз в год предоставлять работнику предпенсионного возраста два дня на диспансеризацию с сохранением за ним рабочего места и средней зарплаты. А за увольнение таких работников или отказ в приёме на работу из-за возраста в отношении работодателей предусмотрена административная и уголовная ответственность (ст. 144.1 УК РФ).

> Право на льготы возникает за пять лет до «нового» пенсионного возраста с учётом переходного периода. Определить, относится ли работник, не имеющий права на досрочное назначение пенсии, к категории «предпенсионеров», можно с помощью специальной таблицы. Например, в 2019 году правом на льготы пользуются женщины 1964–1968 годов рождения и мужчины

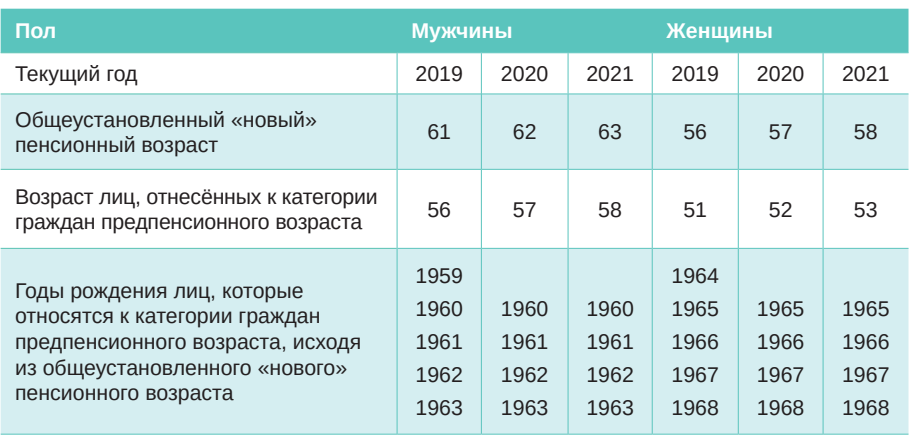

#### **Отнесение граждан к категории предпенсионного возраста**

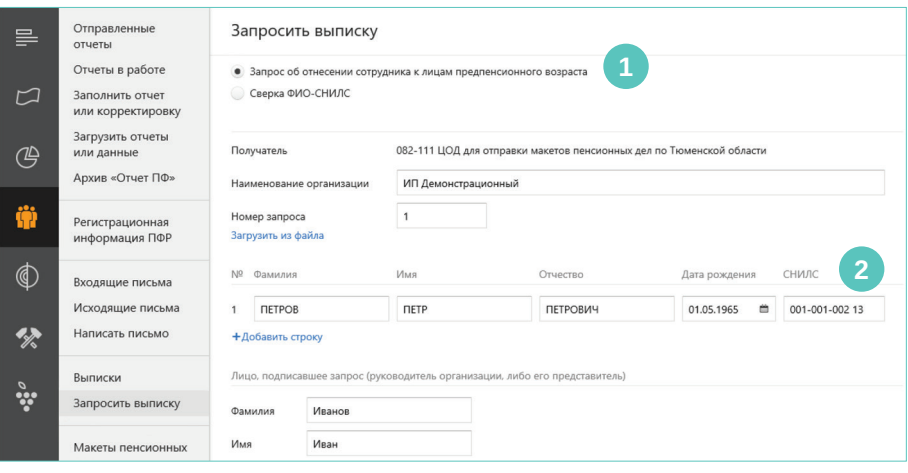

1959–1963 годов рождения. Чтобы воспользоваться этими преимуществами, граждане должны подтвердить статус предпенсионера.

Если же работник имеет право на досрочный выход на пенсию, то работодателю недостаточно знать только год его рождения. В этом случае он должен обратиться за сведениями в ПФР на основании заключенного соглашения (ст. 10 Федерального закона № 350-ФЗ), так как в фонде на лицевых счетах есть вся информация о выработанном льготном стаже. Это прежде всего относится к работникам, занятым в профессиях с опасными и тяжёлыми условиями труда, позволяющими досрочно выходить на пенсию, а также работникам, которые имеют право на досрочное назначение пенсии по выслуге лет.

Чтобы получить эти сведения, работодатель с письменного согласия работника должен направить в территориальное отделение ПФР «Запрос сведений об отнесении гражданина к категории граждан предпенсионного возраста» (форма ЗППВ) в электронном виде, заверенный усиленной квалифицированной электронной подписью. В запросе обязательно нужно указать ФИО работника, его дату рождения и СНИЛС.

В ответ на запрос УПФР в течение трёх рабочих дней направит работодателю «Сведения об отнесении гражданина к категории граждан предпенсионного возраста» (форма СППВ) или откажет в рассмотрении запроса, если работодатель не предоставит необходимые сведения или допустит в них ошибку. (например, укажет неверные реквизиты).

 В системе Контур.Экстерн такой документооборот реализован в разделе «Выписки». Вам нужно будет запросить выписку об отнесении сотрудника к лицам пенсионного возраста <mark>1</mark> , заполнить обязательные поля 2 и отправить запрос.

# <span id="page-11-0"></span>**Учёт долгосрочных активов к продаже**

Минфин внес изменения в ПБУ 16/02 «Информация по прекращаемой деятельности», чтобы сблизить российские стандарты бухучёта и МСФО. С 2020 года применение обновлённого стандарта станет обязательным, но вести учёт по новым правилам желательно уже сейчас. Расскажем об изменениях подробнее.

**Александр Лавров,** аттестованный аудитор

Здесь и далее ссылки на ПБУ 16/02 даны уже с учётом внесённых изменений (Приказ Минфина России от 05.04.2019 № 54н)

#### **Новый вид активов: признание и оценка**

В российских правилах бухучёта появился новый вид активов — долгосрочные активы к продаже (п. 10.1 ПБУ 16/02). К ним относятся объекты основных средств или других внеоборотных активов, если компания прекратила их использование в связи с принятым решением о продаже, а также материальные ценности, которые не классифицированы как запасы и остались от выбытия внеоборотных активов или были извлечены в процессе их текущего содержания, ремонта, модернизации и реконструкции.

На дату, когда начинают выполняться все условия признания долгосрочного актива к продаже, этот актив нужно переклассифицировать в долгосрочный актив к продаже и учитывать уже по новым правилам. Такой актив должен оцениваться по балансовой стоимости, которая была у него до переклассификации (например, ОС). В дальнейшем долгосрочный актив к продаже оценивается в порядке, предусмотренном для оценки запасов (п. 10.2 ПБУ 16/02). Важно помнить, что балансовая стоимость таких активов не должна превышать рыночную на это указывают все бухгалтерские стандарты: и российские (п. 25 ПБУ 5/01), и международные (п. 15 IFRS 5).

#### **Порядок учёта**

Порядок отражения долгосрочных активов к продаже на счетах бухучёта не регламентирован, поэтому организация должна определить его самостоятельно, закрепив своё решение в учётной политике. Представляются возможными несколько вариантов.

Первый вариант: отражать соответствующий актив на том же счёте бухучёта, на котором он учитывался до переклассификации, но с выделением в аналитическом учёте. Однако для формирования показателя долгосрочных активов к продаже в отчётности придётся «собирать» стоимость таких активов по всем счетам, на которых отражены внеоборотные активы, а это не всегда удобно.

<span id="page-12-0"></span>Второй вариант: отражать долгосрочные активы к продаже на счёте учёта расходов будущих периодов (счёт 97). Они тоже отражаются в отчётности отдельной строкой (или в составе прочих активов) и выделяются в самостоятельный вид активов. В то же время по своей сути долгосрочные активы к продаже являются не расходами, а активами, поэтому этот вариант тоже нельзя считать удачным.

Третий вариант: отражать долгосрочные активы к продаже на отдельном субсчёте к одному из счетов, на которых отражаются материально-производственные запасы — 10 «Материалы» или 41 «Товары». Мы советуем использовать счёт 41.

Это будет соответствовать сущности отражаемых активов. Во-первых, это оборотные активы (активы, выбытие которых ожидается в течение года), во-вторых, оценка долгосрочных активов к продаже осуществляется в том же порядке, что и для запасов, в-третьих, отражение таких активов на счетах учёта запасов позволит отражать их стоимость в отчётности уже за вычетом возможного резерва под её снижение.

#### **Налогообложение**

На порядок исчисления НДС и налога на прибыль изменения, внесенные в ПБУ 16/02, никак не влияют, в отличие от налога на имущество. Согласно п. 1 ст. 374 НК РФ, налогом (по балансовой стоимости) облагается лишь то имущество, которое учитывается на балансе в качестве объектов ОС. При переклассификации актив перестает быть ОС, поэтому и в налоговую базу при исчислении налога на имущество его остаточная стоимость не включается. Прежде Минфин высказывался против переклассификации ОС и требовал начислять налог на имущество на стоимость ОС до их фактического выбытия.

Про особенности отражения этих активов в бухгалтерской отчётности читайте в электронной версии статьи на портале

#### к○нтур.норматив

#### **Облачный справочно-правовой сервис с экспертной поддержкой**

- Актуальное законодательство
- Методические материалы, ответы экспертов на вопросы по бухгалтерской, кадровой и юридической тематике
- Справочники проводок, ОКВЭД, ОКОФ, МРОТ и др

# **[Получите 90 дней в подарок при подключении до 1 декабря 2019 года](http://kontur.ru/b-90/)**

Для этого перейдите по ссылке kontur.ru/b-90, заполните заявку и оплатите доступ к Нормативу до 01.12.2019

<span id="page-13-0"></span>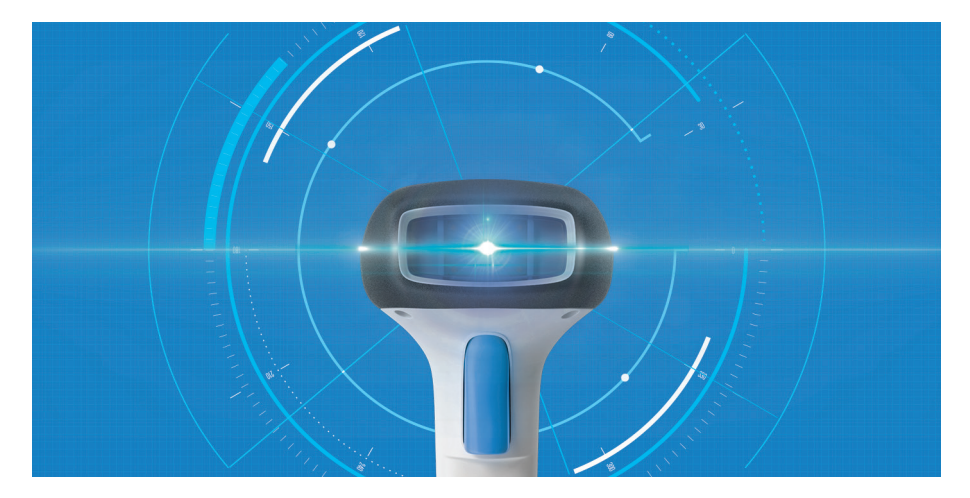

# **Правовой фундамент маркировки товаров**

С начала 2019 года практически еженедельно появляются новости о маркировке товаров. Попробуем разобраться, для чего её вводят, на какие товары она распространяется и как влияет на налогообложение.

#### **Илья Антоненко,**

аттестованный аудитор

Правовая основа маркировки товаров была заложена Федеральным законом от 31.12.2017 № 487-ФЗ. В законе говорится, что Правительство РФ может вводить обязательную маркировку отдельных видов товаров для охраны жизни и здоровья человека, правопорядка или обеспечения безопасности государства. Такие товары запрещается реализовывать без маркировки: нарушителям грозит как административная (п. 2 ст. 15.12 КоАП РФ), так и уголовная (ст. 171.1 УК РФ) ответственность.

Но эксперимент по внедрению маркировки стартовал раньше — в 2016 году. Тогда он коснулся только изделий из натурального меха (Постановление Правительства РФ от 11.08.2016 № 787). Пилотный проект был признан удачным, и в 2018 году Правительство РФ утвердило новый перечень товаров, подлежащих обязательной маркировке (Распоряжение Правительства РФ от 28.04.2018 № 792-р), а также концепцию системы маркировки товаров (Распоряжение Правительства РФ от 28.12.2018 № 2963-р).

Весь жизненный цикл маркированных товаров будет прослеживаться: все операции с товаром — от изготовления

или ввоза в Россию до продажи конечному покупателю — будут отражаться в государственной информационной системе. Общие правила маркировки товаров установлены Постановлением Правительства РФ от 26.04.2019 № 515, однако для каждого вида маркируемого товара они будут конкретизированы. Так, правила маркировки табачной продукции регламентирует Постановление Правительства РФ от 28.02.2019 № 224, а обуви — Постановление Правительства РФ от 05.07.2019 № 860.

Обратите внимание, что маркировка вводится в дополнение, а не взамен действующим системам регистрации, идентификации и отслеживания товара.

**Например, при введении обязательной маркировки молочной продукции её движение необходимо будет по-прежнему фиксировать в системе «Меркурий».**

#### **При чём тут налогообложение**

С помощью идентификационных знаков на маркированных товарах можно оперативно получать данные о торговых операциях и, следовательно, о доходах налогоплательщиков. В связи с этим Минфин считает, что применение ЕНВД и ПСН при реализации таких товаров необоснованно, так как это позволяет минимизировать налоговые платежи. Это значит, что в скором времени часть плательщиков ЕНВД и ПСН, торгующих товарами, подлежащими обязательной маркировке (их перечень ещё может измениться в процессе прохождения законопроекта), может утратить возможность применять указанные налоговые режимы. Так, проект Федерального закона № 720839-7 уже вводит такие ограничения для компаний, которые занимаются реализацией лекарственных препаратов, а также изделий из натурального меха (письма Минфина России от 07.06.2019 № 03-11-06/3/41724, № 03-11-06/3/41723, № 03-11-06/3/41708).

#### **Вишенка на торте: ККТ**

Тем компаниям (ИП), которые применяют ККТ при продаже товара, подлежащего обязательной маркировке, важно помнить, что при формировании чека ККТ на такой товар нужно указывать соответствующий код товара с тегом 1162 (п. 5 ст. 4.7 Федерального закона от 22.05.2003 № 54-ФЗ; Постановление Правительства РФ от 21.02.2019 № 174; Приказ ФНС России от 22.10.2018 № ММВ-7-20/605@). Начать указывать в чеках ККТ код маркированного товара нужно не позднее, чем через три месяца с даты вступления в силу требования о его обязательной маркировке.

<span id="page-15-0"></span>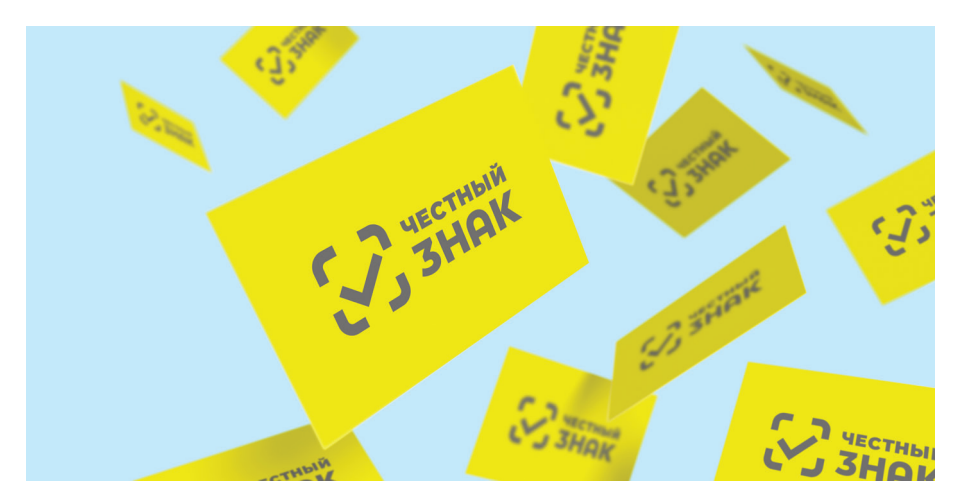

# **Что бухгалтеру нужно знать о маркировке**

Маркировка касается производителей, оптовиков и розничных продавцов. А значит, и бухгалтеров, которые оформляют приходные и расходные документы. В некоторых случаях им придётся менять привычную схему бухучёта, чтобы выполнить требования к обороту подконтрольных товаров.

#### **Зачем нужна маркировка**

Маркировка — это процесс нанесения на продукцию уникального кода в формате *Data Matrix.* Данные об этих кодах и их перемещении между компаниями хранятся в облачной системе мониторинга и прослеживаемости товаров «Честный знак». Разработкой этой системы занимается Центр развития перспективных технологий (ЦРПТ); правительство назначило ЦРПТ оператором маркировки.

Задача ЦРПТ — организовать контроль за оборотом товаров с помощью системы «Честный знак». В ней ФНС, Минпромторг и другие контролирующие органы смогут увидеть всю историю товара: кто и когда его произвёл, какие организации закупили, куда переместили и когда товар выбыл из оборота. Для этого все участники оборота будут обязаны сообщать регулятору о производстве, импорте, списании и продаже товаров.

Благодаря такой системе прослеживаемости государство получит полную картину о работе подконтрольных отраслей, а значит, незаконной торговли станет меньше.

Маркировка началась с рынка шуб в 2015 году. Тогда за это отвечала ФНС, теперь — ЦРПТ как единый оператор системы маркировки. Рынок лекарств поначалу тоже не входил в зону ответственности ЦРПТ, а теперь включён в общую систему.

Список других маркируемых товаров появился в апреле прошлого года: сигареты, папиросы и другой табак, обувь, одежда, бельё (от постельного до кухонного), фотокамеры и лампы-вспышки, автошины, духи (Распоряжение Правительства РФ от 28.04.2018 № 792-р).

#### **Что нужно сделать всем участникам рынка**

- 1. Зарегистрироваться в «Честном знаке» с помощью усиленной квалифицированной электронной подписи.
- 2. Уведомлять систему «Честный знак» о продаже, поступлении или возврате маркированного товара.

**Если товар переходит от производителя к оптовику или от оптовика в розничную точку, система «Честный знак» должна узнать о смене собственника.**

Для этого поставщик и получатель должны сформировать сообщение об отгрузке и приёмке (по форме УПД) и сообщить о сделке в ЦРПТ. Сейчас УПД можно создать в своей учётной программе и передать контрагенту через систему электронного документооборота (ЭДО). Оператор ЭДО будет сообщать о сделке в «Честный знак» автоматически. Пока это единственный работающий способ передачи в «Честный знак» сведений о приёмке или отгрузке. Позже УПД можно будет формировать в личном кабинете, который создаётся при регистрации в «Честном знаке». В этом случае поставщик и получатель будут обмениваться сведениями о приёмке или отгрузке прямо там.

3. Сообщать системе мониторинга о выводе товара из оборота. Если товар продаётся через онлайн-кассу, ОФД сам сообщит об этом в ЦРПТ, а если касса применяется в автономном режиме, то передать сведения в «Честный знак» нужно будет самостоятельно. Также выводом из оборота считается экспорт, дистанционная продажа, безвозмездная передача, списание изза брака или порчи товара.

#### **Что должны делать производители и импортёры**

1. Запрашивать в «Честном знаке» коды маркировки для изготовленной или ввозимой продукции.

- 2. Наносить коды на свою продукцию перед тем, как она попадёт на российский рынок.
- 3. Сообщать в «Честный знак» о вводе товара в оборот.

#### **Что продавцы должны сделать с немаркированными остатками**

- 1. Запросить в «Честном знаке» коды маркировки для остатков.
- 2. Нанести коды на остатки перед продажей.
- 3. Сообщить в «Честный знак» о вводе товара в оборот.

Табачная отрасль освобождена от маркировки остатков. Наносить коды нужно на остатки немаркированной обуви. Возможно, это требование распространится на немаркированные остатки одежды и на некоторые другие категории товаров.

#### **Как изменится работа бухгалтера с приходными накладными**

Бухгалтер отвечает за порядок в первичных документах и на их основе формирует бухгалтерскую и налоговую отчётность. В системе мониторинга движение товаров сопровождается электронными первичными документами — УПД, которые содержат коды маркировки.

Расскажем, как работать с первичкой в виде УПД и с системой электронного документооборота. Для рынка сигарет и папирос этот формат обязателен с 1 июля 2020 года. Для рынка обуви УПД пока не обязателен, но его можно использовать уже сейчас.

В «Честном знаке» движение товаров отражается электронными первичными документами, которые содержат коды маркировки. УПД может быть составлен как первичный документ на отгрузке, выполнении работ или передаче имущественных прав. Кроме того, УПД может включать в себя счёт-фактуру.

**Важно заранее договориться с руководителем предприятия о том, как изменить текущие бизнеспроцессы с учётом требований к маркировке, от этого зависит работа бухгалтера с УПД.**

#### **Узнайте, как и от кого будете получать коды, чтобы формировать УПД на поставку товара.**

Вам нужно будет указывать коды в документах и знать, какие именно коды содержатся в получаемой или отгружаемой поставке. Коды в УПД должны соответствовать фактическим. Это вопрос внутренней организации работы вашей компании, который стоит обсудить с руководителем.

#### **Определите, как будете передавать данные в «Честный знак».**

Чтобы передать данные в систему мониторинга, можно или сформировать УПД в самой системе «Честный знак» (рис. 1), или передать его контрагенту через систему юридически значимого ЭДО — тогда оператор ЭДО сам отправит данные в «Честный знак» (рис. 2). Затем в системе «Честный знак» коды товаров будут перемещены с ИНН поставщика на ИНН покупателя.

Если вы хотите применять УПД как гибрид счёта-фактуры и первички, то рискуете остаться без юридически значимых счетов-фактур. Электронный счёт-фактуру нужно выставлять по утверждённому порядку (Приказ Минфина от 10.11.2015 № 174н), а система мониторинга пока не позволяет выполнить эти требования.

Если вы всё же хотите использовать «Честный знак» для обмена сведениями о приёмке и отгрузке товара с контрагентом, рекомендуем передавать счета-фактуры иным способом, например, через оператора ЭДО, где порядок выставления соблюдается.

Работа через операторов ЭДО позволяет бухгалтеру в одном месте обмениваться всеми необходимыми документами. Это сэкономит время на обработку документов. Кроме того, передача электронного УПД позволит избежать путаницы и ошибок в документах.

ЭДО помогает автоматизировать оборот документов не только по маркировке. Чем удобен этот инструмент для компании:

— гарантирует быструю и надежную доставку документа;

#### **Как работает прослеживаемость и что нужно делать участникам рынка**

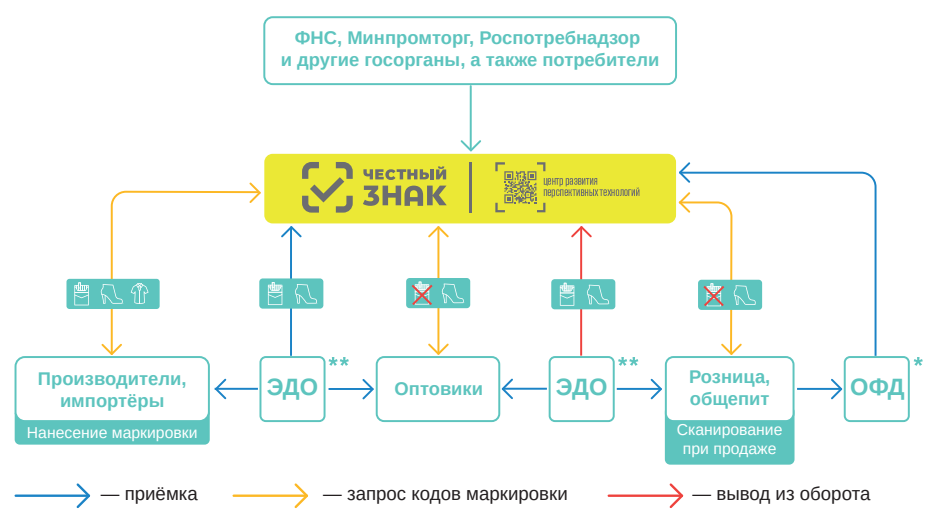

\* Если касса применяется в автономном режиме, о продаже нужно сообщить самостоятельно.

\*\* Электронный документооборот с помощью универсальных предаточных документов (УПД).

- позволяет быстро получать подписанные документы от контрагента;
- даёт возможность согласовать документ с контрагентом перед тем, как показать регулятору;
- помогает настраивать цепочки согласования внутри компании;
- позволяет интегрировать программы и сервисы, которые использует организация, исключая ручной ввод в свои системы учёта.
- даёт возможность проверять коды маркировки, указанные в документе в системе «Честный знак», а также сверять эти коды с теми, что нанесены на товар.

#### **Договоритесь о последовательности действий при приёмке товара.**

Бухгалтер принимающей стороны заинтересован в том, чтобы коды в УПД совпадали с кодами, нанесёнными на товар в поставке. Если коды в документе не соответствуют фактическим, а магазин оприходовал поставку, в системе «Честный знак» несуществующий товар будет числиться за вашей организацией. Вы не сможете его продать или списать, так как в «Честный знак» нужно будет сообщить код, который в системе за вами не числится. Решение — сканировать коды, которые есть в поставке, и сверять их с кодами в документе. Без этого приходовать поставку рискованно.

#### **Подготовьтесь к ситуациям, когда товар возвращается или принимается частично.**

В этих случаях нужно правильно сформировать документы и вставить в них коды возвращаемого, принятого или непринятого товара.

#### **Тонкости работы с электронным УПД**

Согласно Федеральному закону о бухучёте от 06.12.2011 № 402-ФЗ, при продаже товара нужно оформить первичные документы, однако их форма, формат, порядок обмена и исправления никак не регламентированы. Следовательно, первичку можно составить и в электронном виде. Порядок её оформления не изменится, нужно будет лишь добавить в УПД коды маркиро-

#### **Рис. 1. Контрагенты самостоятельно сообщают о перепродаже**

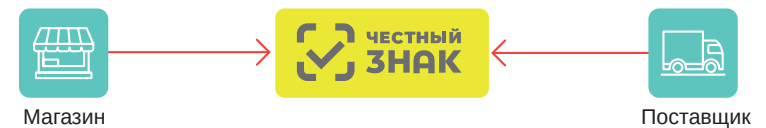

ванного товара. Однако УПД может включать в себя счёт-фактуру. В этом случае не стоит забывать о законах, которые регламентируют выставление электронного счёта-фактуры, правила его заполнения, исправления и обмена, а также электронный формат документа (НК РФ, Постановление Правительства РФ от 26.12.2011 № 1137, Приказ ФНС России от 19.12.2018 № ММВ-7-15/820@, Приказ Минфина РФ от 16.12.2010 № 174н).

Кроме того, компании надо решить, как и откуда взять коды, которые нанесены на отгружаемый товар, и вставить их в УПД. Решения могут различаться в зависимости от того, где эти коды хранятся, какие сценарии и процессы внедрены на предприятии.

#### **Как исправить электронный УПД**

В целом исправление и корректировка УПД при отгрузке маркированного товара ничем не отличаются от тех же процессов при отгрузке немаркированного. Нужно лишь учесть, что часть товара может быть не принята только потому, что коды на нём не читаются, утеряны или статус кодов в системе «Честный знак» не позволяет принять товар.

Обычно контрагенты сами согласуют сценарии отгрузки и приёмки товара, но мы рекомендуем дополнительно предусмотреть и зафиксировать порядок действий в ситуациях, когда код теряется, не читается или кодом нельзя распорядиться. К примеру, принимающая сторона может отказаться принимать такой товар или потребовать, чтобы поставщик исправил документы.

Есть три способа исправления электронного УПД.

**Способ 1.** Поскольку УПД чаще всего применяется в качестве гибрида (счёт-фактура + первичка), этот способ зафиксирован в НК РФ и в Постановлении Правительства РФ от 26.12.2011 № 1137. Покупатель должен убедиться, что на товар нанесены читаемые коды, которые зарегистрированы в системе «Честный знак», принадлежат поставщику и находятся в обороте. Если хотя бы одно из условий не выполняется, покупатель вправе не принять товар.

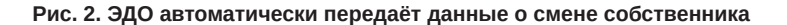

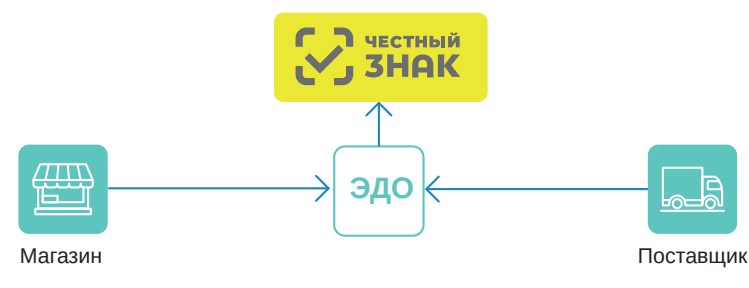

При частичной приёмке, когда уменьшается количество поставляемого товара, меняется его стоимость и сумма налога, а следовательно, и налоговая база. В этом случае необходимо составить корректировочный УПД в сторону уменьшения. Это значит, что в документе нужно перечислить только непринятые позиции и указать их стоимость в столбцах «К уменьшению», а также перечислить коды непринятого товара.

При излишках маркированного товара (например, если довезли больше, чем сказано в документах) поставщик формирует корректировочный УПД в сторону увеличения, то есть высылает документ, в котором перечислены только недостающие позиции. Их суммы указываются в столбцах «К увеличению», а в документе перечисляются необходимые коды товара.

Помните, что корректировку можно составить только при наличии уведомления или соглашения сторон об изменениях. Таким уведомлением может быть формализованный документ в ЭДО — уведомление об уточнении, в котором покупатель может указать, почему он не принимает определённый товар.

В систему «Честный знак» поступит исходный УПД, и на основании этого нужные коды перейдут от поставщика к покупателю. После этого в систему поступит корректировочный документ. Если он был составлен в сторону уменьшения, то коды вернутся к поставщику, а если в сторону увеличения — то к покупателю.

**Способ 2.** Этот способ также описан в НК РФ и в Постановлении Правительства РФ от 26.12.2011 № 1137. Если в документе были обнаружены ошибки, то покупатель вправе запросить исправление документа. В этом случае выставляется УПД с заполненными полями «Номер и дата исправления» — получается ещё один УПД, только исправленный.

В этом УПД можно исправить любые ошибочные реквизиты, коды маркировки, наименование товара. Некоторые компании применяют исправление даже в том случае, если в документе ошибочно указали неверные сведения о стоимости и количестве товара.

**Способ 3.** Этот способ давно существует в электронном документообороте. Если возникает потребность исправить документы, то поставщик может просто сформировать новый экземпляр. Старые документы при этом могут быть аннулированы. При возникновении расхождений с фактическими кодами товаров покупатель может запросить у поставщика новый документ.

#### **Возвращаем маркированный товар**

При возврате товара в момент приёмки у поставщика необходимо запросить исправление, корректировку, а также указать коды товара, с которым возникли неточности. Если

же неточности обнаружились после приёмки товара, когда его уже поставили на учёт и передали УПД в систему «Честный знак», то действовать нужно по договорённости с поставщиком. До 2019 года возврат товара в такой ситуации проводили путем обратной реализации. Однако в письме от 23.10.2018 № СД-4-3/20667@ (п. 1.4) ФНС рекомендует продавцам отойти от этой практики и выставлять корректировочные счета-фактуры на стоимость товаров — независимо от того, возвращается вся партия или часть, принял ли покупатель товар на учёт или ещё не успел.

#### **Сроки введения маркировки**

Маркировка вводится постепенно. Сначала ЦРПТ запускает эксперимент для каждой отрасли, по его результатам дорабатывается нормативная база, а затем правительство устанавливает сроки и этапы запуска маркировки.

На сегодняшний день обязательной маркировке подлежат табачные изделия (Постановление Правительства РФ от 28.02.2019 № 224) и обувь (Постановление Правительства РФ от 05.07.2019 № 860). Однако эксперименты ведутся и в других отраслях:

- с 15 мая по 30 ноября 2019 года фотокамеры, фотовспышки и лампы-вспышки;
- с 20 июня по 30 сентября 2019 года новые шины и покрышки пневматические;
- с 27 июня по 30 ноября 2019 года трикотажные и вязаные блузы, рабочая одежда из натуральной и композитной кожи, пальто, куртки, включая спортивные;
- с 1 июля по 30 ноября 2019 года духи и туалетная вода.

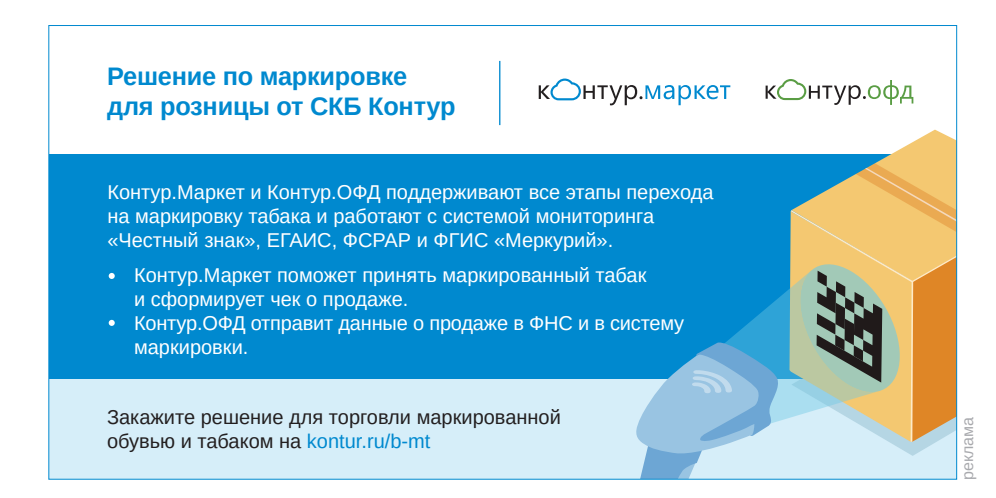

<span id="page-23-0"></span>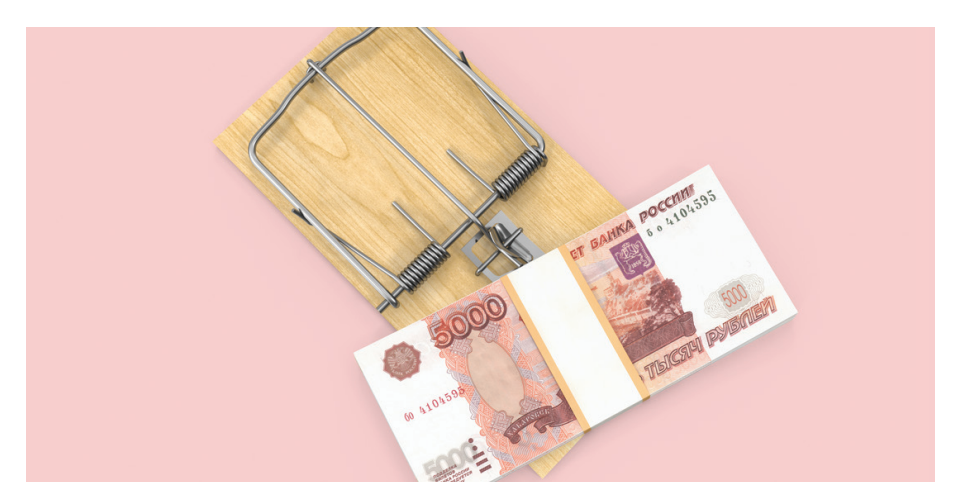

# **Договоры займа между «своими»: риски**

Чтобы привлечь в бизнес финансирование, но сохранить над ним контроль, многие компании прибегают к займам от взаимозависимых лиц дочерних и материнских компаний, учредителей, руководства и пр. Однако судебная практика показывает, что такие займы могут создать налоговые проблемы.

**Алексей Крайнев,** налоговый юрист

#### **В чём суть проблемы**

Пристальный интерес налоговых органов к займам между взаимозависимыми лицами в первую очередь связан с нерыночным характером таких операций — это договоры, условия которых сильно отличаются от обычных: беспроцентные займы, займы на длительное время (в том числе бессрочные), просроченные займы, по которым нет требований о возврате и уплате штрафов, и пр.

Получить такое финансирование на открытом рынке практически невозможно, а значит, подобные условия связаны исключительно с взаимозависимостью заёмщика и займодавца. Например, это касается ситуаций, когда такие договоры заключаются между материнской и дочерней компаниями или между должностными лицами, которые являются родственниками или друзьями.

С точки зрения налогового законодательства сделки, которые совершаются на нерыночных условиях, не должны ничем отличаться от обычных сделок, а любые доходы, недополученные в результате таких сделок, должны быть учтены для целей налогообложения (п. 1 ст. 105.3 НК РФ).

#### **Судебная практика**

При проверках займов между «своими» налоговые органы нацелены именно на поиск скрытых от налогообложения доходов. Речь идёт не только о доначислении займодавцу процентов по договору беспроцентного займа, которые он мог бы получить, если бы передал эти деньги независимому лицу. Налоговые органы смотрят на этот вопрос гораздо шире, проверяя и процентные займы, а также признавая сам заём доходом заёмщика.

Подобный подход нашёл поддержку и у судов.

Представим ситуацию. Организация предоставила своему участнику — индивидуальному предпринимателю — заём без процентов и без указания срока возврата. При этом речь идёт не о единичной сделке: участник получил займы на одинаковых условиях от нескольких компаний, которые контролировал, и фактически не вернул ни одного из них. По мнению инспекторов ФНС, подобные займы были выданы на нерыночных условиях, а также свидетельствовали о том, что заёмщик не собирался возвращать полученные средства.

Оценив эти обстоятельства, Верховный Суд РФ пришёл к выводу, что все подобные договоры были формальными, и поэтому суммы таких займов должны признаваться доходом заёмщика для целей налогообложения (Определение ВС от 03.04.2019 № 304-ЭС19-3151 по делу № А03-384/2018).

В результате заёмщик, который получал займы в статусе ИП, утратил право на применение УСН, так как превысил лимит по величине дохода, установленный п. 2 ст. 346.12 НК РФ. Поэтому переквалификация займа привела к значительным доначислениям по всей деятельности учредителя.

Схожий подход применили судьи ВС РФ и в Определении от 09.04.2019 № 307-ЭС19-5113 по делу № А26-3394/2018. Здесь уже деньги выдавались под процент, который реально уплачивался учредителем, однако ФНС удалось убедить суд в том, что эти средства являются не займами, а дивидендами.

Дело в том, что стороной договора займа выступал учредитель, но не как простое физлицо, а как ИП. Все полученные средства он переводил на личные счета, в предпринимательской деятельности не использовал и не возвращал их займодавцу. При этом деньги выдавались на длительный срок (более пяти лет), а ставка по займу была установлена в размере 2/3 учётной ставки ЦБ РФ.

По мнению ИФНС, совокупность этих фактов означала, что полученные деньги учредитель использовал для личных нужд и возвращать не планировал. Следовательно, он присвоил прибыль «своей» компании, поэтому эти займы нужно рассматривать как дивиденды. В дополнение инспекторы проанализировали и деятельность компаний-займодавцев и установили, что выданные займы соответствовали сумме нераспределённой прибыли.

В результате физлицу был доначислен НДФЛ со всей суммы полученных займов, так как доходы в виде дивидендов в рамках УСН не облагаются налогом (п. 3 ст. 346.11 НК РФ). Одновременно учредителя оштрафовали за то, что он не представил декларацию по НДФЛ в отношении доначисленных сумм.

Что касается условия об уплате процентов, то оно сыграло против налогоплательщика, поскольку размер процентов был чётко привязан к учётной ставке ЦБ РФ. Включение в договор подобного условия суд признал недобросовестным поведением обеих сторон, направленным исключительно на уклонение от уплаты НДФЛ с материальной выгоды по повышенной ставке 35 % (у заёмщика) и от исполнения обязанностей налогового агента (у займодавца).

Наконец, ВС РФ также встал на сторону налоговиков в деле об учёте в расходах сумм процентов по договору займа. У заёмщика не было реальных источников, за счёт которых он мог бы возвратить заём, однако займодавец об этом знал и, кроме того, постоянно продлевал срок возврата займа. ФНС посчитала это подтверждением тому, что заём был фиктивным, и суд переквалифицировал его в безвозвратную финансовую помощь, переданную на развитие дочернего предприятия. В результате соответствующие суммы процентов, которые заёмщик учитывал в расходах при методе начисления, были исключены, что привело к доначислению налога на прибыль (Определение ВС РФ от 08.04.2019 № 310-ЭС19-3529 по делу № А09-1493/2018).

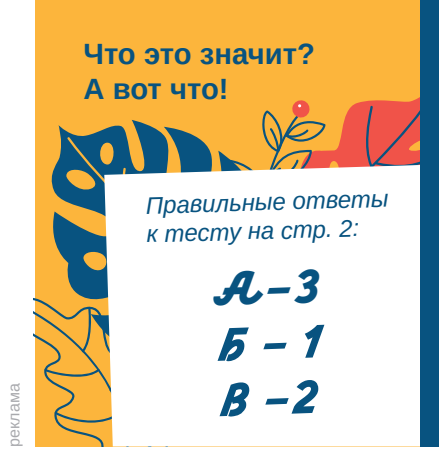

#### к○нтур.экстерн

В Контур.Экстерне теперь можно увидеть не только сами уведомления об отказе «на языке ФНС», [но и комментарии экспертов к ошибкам](http://kontur-extern.ru/)  и ссылки на нужные инструкции. Мы поможем вам разобраться в причинах отказа и подскажем, как всё исправить.

kontur-extern.ru

#### **Возможные пути минимизации рисков**

Признание заёмных отношений фиктивными может привести к значительным налоговым доначислениям, и даже реальная уплата процентов за пользование займом не станет гарантией защиты от переквалификации. Что же нужно сделать, чтобы реально минимизировать эти риски?

Очевидно, что самый простой способ — полностью отказаться от займов на нерыночных условиях: они должны соответствовать рыночным как «де юре», так и «де факто». Это значит, что при оформлении заёмных отношений между «своими» мало включить в договор те же условия, что и в договоры с неаффилированными лицами, — нужно также фактически подтверждать реальность сделки. А для этого — отслеживать исполнение договоров и требовать возврата денег по окончании срока займа. Также не стоит без обеспечения выдавать займы и продлевать договоры, если известно, что у заёмщика плохое финансовое состояние.

Мы советуем провести ревизию уже имеющихся заёмных отношений и попытаться оценить их с точки зрения признаков формальности. И если такие признаки обнаружатся, то стоит предпринять меры по возврату средств, чтобы уменьшить риски переквалификации займа и налоговых доначислений.

Особое внимание стоит уделить беспроцентным займам. Помимо фактора невозвратности нужно учитывать и фактор бесплатности пользования деньгами, а значит — возможность доначисления дохода в виде неполученных процентов на основании п. 1 ст. 105.3 НК РФ. Такое возможно, если заёмщик применяет УСН с объектом налогообложения в виде доходов и не учитывает расходы. Доначисление займодавцу налога с неполученных процентов приведёт к увеличению доходов бюджета, ведь учёт неполученных доходов возможен только в том случае, если это не приведёт к уменьшению суммы налога, зачисляемого в бюджет, или к увеличению убытка.

Чтобы снизить риски по договорам беспроцентного займа, надо дополнительно сделать расчёт суммы налогов, которую заплатили бы обе стороны при получении этого же займа под рыночный процент, а затем сравнить эту сумму с текущими налоговыми обязательствами сторон. Если сумма налога, определённая с учётом процентов, будет выше реальной, то от заключения такого договора стоит отказаться. Если же он уже заключён, стоит изменить его условия и установить соответствующие проценты. Причём п. 2 ст. 425 ГК РФ позволяет придать этому условию обратную силу, распространив его действие на период с даты выдачи займа.

Следование этим простым советам может значительно снизить риски переквалификации займов и соответствующих налоговых доначислений.

<span id="page-27-0"></span>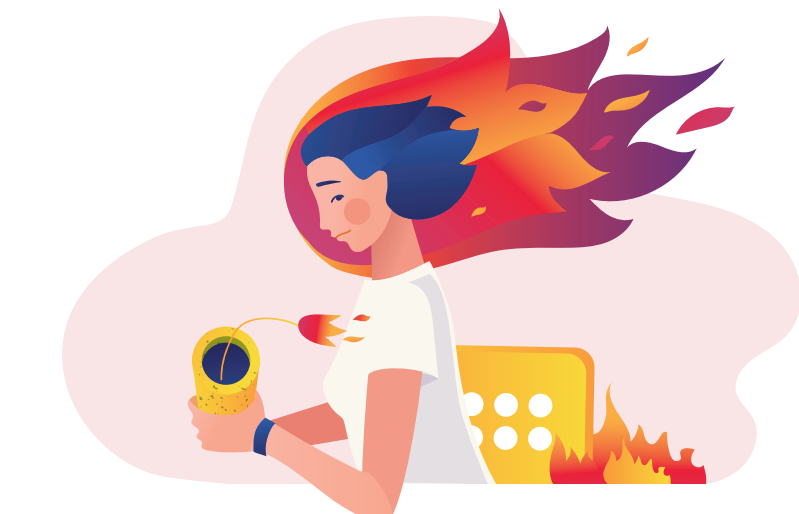

# **Гореть и не выгорать**

Продуктивная работа вдохновляет и мотивирует. Но если вовремя не снять напряжение или не отдохнуть как следует, можно поймать выгорание. В таком состоянии сложно заставить себя работать, мы эмоционально и физически истощены, результат работы не радует. В крайнем случае для решения этой проблемы придётся уволиться. Как заметить выгорание и что с ним делать?

Над материалом работали **Юлия Позднякова (текст), Ася Молоткова (иллюстрации)**

#### **Выгорание — что это?**

В 1974 году психиатр Герберт Фроуденбергер опубликовал в научном журнале «Социальные проблемы» статью *Staff burnout*. С этой публикацией в научный оборот вошло понятие выгорания.

Этим термином психиатр описывал наблюдаемое у сотрудников психиатрических лечебниц крайнее разочарование в своей жизни и работе, сопровождаемое усталостью. Поначалу считалось, что профессиональному и эмоциональному выгоранию

**Агентство** *HeadHunter* **провело исследование «Профессиональное выгорание». Результаты неутешительны. О том, как «всё это надоело», регулярно думает каждый третий человек на работе, а 6 % эта мысль приходит в голову постоянно. 55 % респондентов признались, что хотят сменить работу.** в большей степени подвержены специалисты, работа которых напрямую связана с другими людьми. Но потом список профессий, которых может коснуться выгорание, расширился. Устать и выгореть может любой человек.

#### **Почему это происходит?**

Основная причина выгорания — стресс. Он может быть связан с вашими рабочими задачами, с тем, как вы общаетесь с руководителем, или с вашим самоощущением в целом.

#### **Профессиональные обязанности**

- Нагрузка больше, чем можно унести.
- Рутина, неинтересные задачи.
- Непонимание целей и своего вклада в общее дело.
- Работа ради галочки в результате никто не заинтересован.
- Работу никто не ценит, окружающим она кажется неважной.
- Мало контроля над ситуацией, кажется, что ни на что не влияете.

#### **Взаимодействие с руководителем**

- Нет обратной связи.
- Нет поддержки от руководителя.
- Руководитель несправедлив.
- Руководитель ставит противоречивые задачи.
- Несколько руководителей.

#### **Самоощущение в целом**

- Нет перспектив профессионального роста и увеличения дохода.
- Ожидания не совпадают с реальностью.
- Трудности в общении с коллективом.
- Не подходят условия труда.
- Конфликт личных ценностей и ценностей организации.

Сами по себе эти обстоятельства не несут опасности. Но если стресс по одному или нескольким факторам зашкаливает и держится на таком уровне долго — вы в зоне риска.

#### **Бухгалтеры тоже выгорают, и ещё как!**

Бухгалтеры уязвимы для профессионального выгорания: на их плечи ложится высокая нагрузка, монотонная, но требующая точности и внимательности работа и стрессовые «спринты» — периоды сдачи отчётности. Часто поводом к выгоранию становится безразличие руководства, которое не понимает, чем занимается бухгалтер, и не ценит его работу. Многих доводит до выгорания рутина и специфика общения с органами власти. Вот мысли, которыми делятся бухгалтеры на профессиональных форумах:

*«Работаешь по кругу, одно и то же везде, никому не нуж*ная работа, как говорит моя коллега, "работаем в ведро". *Да ещё и руководители, как правило, считают, что бухгалтер занимается какой-то \*\*\*, что от его работы фирме ни холодно, ни жарко».*

*«Я вот сейчас работаю в крупной компании, но отношение такое же. " То, что вы делаете, мне не нужно! Тут всё мое! Если узнаю, что меня обворовывают — урою (не так грубо, но смысл такой)" . Но резона с ними не работать у меня нет: зарплата хорошая, без задержек, всё официально, б/л, отпуска, льготные кредиты, матпомощь, доплаты многодетным. А вот удовлетворения от работы нет совсем...»*

#### **Горим!**

Как понять, что выгорание вас уже настигло и пора бить тревогу? Ученые Маслач и Джексон выделили симптомы выгорания и разделили их на три категории.

- 1. Эмоциональное истощение. У человека нет сил, он буквально физически ощущает перенапряжение и внутреннюю пустоту.
- 2. Деперсонализация. Появляется цинизм по отношению к окружающим, дистанцирование, враждебность. Люди продолжают работать, но спустя рукава.
- 3. Редукция профессиональных достижений. Люди начинают думать, что занимаются ерундой, разуверяются в своей компетентности, всё больше и больше недовольны собой.

Выгорание сопровождается постоянным раздражением. Работа в состоянии выгорания не приносит удовольствия и давит. Нет энергии браться за сложные задачи, а простые отнимают море сил и времени. Мы допускаем больше ошибок и не горим желанием их исправлять. Поддерживать рабочие контакты тоже трудно. А ведь на работе мы проводим треть жизни!

«Сыплются» и другие сферы жизни. В состоянии выгорания мы не способны тепло общаться с родными и друзьями. Появляются проблемы со сном. Хромает здоровье. Вы замечали, что стоит взять на себя слишком много, и мы сваливаемся с простудой? Это организм всеми доступными ему методами просит остановиться.

Последствия могут быть и более печальными: постоянный стресс и усталость — источники хронических заболеваний.

#### **Что с этим делать**

#### **Советы от корпоративного психолога Виктора Степанова**

Проблемы с выгоранием можно решить в четыре этапа.

- 1. Составьте список вещей, относящихся к работе, которые вам нравятся. Например, хорошая зарплата, приятный коллектив, интересные задачи и т. д.
- 2. Подвергните сомнению каждый из пунктов списка. Тогда может выясниться, что главный фактор, удерживающий вас от выгорания, — это хороший начальник. Начальник уйдет, и всё остальное рухнет. Или, например, главный фактор хорошая зарплата. Но если вы работаете на неудобном стуле и в темноте, бесконечно не обращать внимание на это не получится.
- 3. Попробуйте всё «негативизировать». Добавьте к списку факторов, которые вас устраивают на работе, красные «НЕ». Попробуйте разобраться: может быть, за мнимым благополучием скрывается разочарование и неудовлетворённость, в которых вы не решаетесь признаться даже себе?

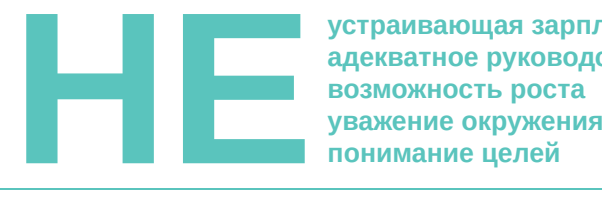

**устраивающая зарплата адекватное руководство возможность роста**

4. Попробуйте находить позитив и устранять негатив. Первое нужно, чтобы избежать эмоционального перенапряжения. А второе — для профилактики выгорания.

Не устраивает руководитель — попробуйте поговорить с ним. Ничего не изменится — смените работу. Не радует зарплата попросите больше. Много работы — изучите основы тайм-менеджмента, делегируйте, расставьте приоритеты. В помощь вам две волшебные таблетки.

Таблетка 1 — обратная связь. Наша уверенность в своих силах когда-то кончается. Ей нужна подпитка — поговорите с руководством и с коллективом, спросите о своих зонах роста и о качестве выполняемой вами работы.

Таблетка 2 — визуализация задач. Вы поймёте, что вы делаете. Поймут и окружающие. Например, можно сделать доску, прикрепить стикеры с задачами. Вас порадует, что вы столько всего успеваете. Окружающие немного позавидуют. Это тоже приятно.

#### **Советы от социолога Владимира Савельева**

Если вы посадили занозу, её следует вынуть. Если у вас появилась инфекция — нужно победить патоген. А если вы поймали выгорание — нужно ликвидировать стресс. Всё просто.

#### **Запущенное выгорание очень опасно — оно может закончиться тяжёлой депрессией.**

Работу нужно вести с двух сторон: от организации и от человека. Необходимо исключить источники постоянного непродуктивного стресса. Непродуктивный стресс, в отличие от продуктивного, не добавляет ценности с точки зрения бизнеса. Например, дедлайны — это источник продуктивного стресса. Они помогают вовремя завершить задачу. А вот постоянно работающий перфоратор за стеной — источник непродуктивного стресса.

Обратите особое внимание на перегрузки. Перегруз и переработки — это сигнал, что нужно что-то менять в организации труда.

Самостоятельная профилактика выгорания возможна. Во-первых, отдыхайте, как только устали. Если устали капитально — возьмите отпуск. Никакой работы в выходные. Никакой работы после работы. Потратьте это время на семью, досуг, саморазвитие. Если вы испытываете вину, что не работаете во время отдыха, — обратитесь к психологу. Если вы не успеваете решать задачи в рабочее время — повышайте квалификацию.

Во-вторых, подумайте, как минимизировать ваши собственные источники стресса. Освойте тайм-менеджмент, чтобы управлять задачами. Запросите обратную связь от руководителя. Поговорите по душам с коллегой, который вас задевает. Скорее всего, у него тоже не всё в порядке.

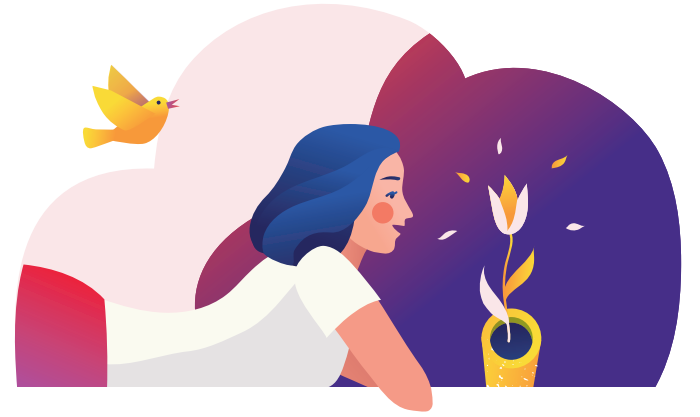

Ещё один лайфхак — попробуйте найти внешний смысл в своей работе. Как ваша работа помогает решать проблемы других людей? Как она улучшает окружающий мир? Как она позволяет вам расти? Ответите на эти вопросы — и существенно повысите уровень своей стрессоустойчивости. Как говорил классик, «если знаешь *"* зачем*"* , переживёшь любое *"* как*"* ».

#### **Советы от карьерного консультанта Юлии Епанечниковой**

Основные симптомы карьерного выгорания — это нежелание идти на работу в любой день, не только в понедельник. Это мысли о том, что вокруг одни и те же люди, а перед вами одни и те же задачи. Здесь важно разделять: вы устали от компании, руководства, нереализованности или вас перестало устраивать то, чем вы занимаетесь?

Для этого проведите простой тест: поезжайте в отпуск на две недели. Если по окончании отпуска вы будете чувствовать себя не только отдохнувшим, но и готовым решать новые задачи и работать со старыми, то вы просто устали от компании и от себя в этой компании. Тогда ищем другую компанию.

А если вы вернулись из отпуска и не хотите даже думать о профессиональных темах, значит, настало время задавать себе вопросы: почему дело перестало нравиться? В чём причины? А что на самом деле нравится? И это самое сложное — задавать себе вопросы, искать ответы и не бояться их. Не каждый готов признать, что он когда-то сделал ошибку выбора и настало время менять профессию. Это сложно и страшно. Важно не доводить себя до состояния «хоть куда, только не сюда, заниматься хоть чем, только не этим». Если вы словили тревожные звоночки, не отмахивайтесь от них. Разберемся с каждой ситуацией подробнее.

#### **Если работа перестала нравиться**

Начните разбираться, что нравится, а что — нет. Если не можете или не умеете сами, обратитесь к специалистам. Например, к карьерному консультанту. Но помните: ни один консультант или близкий человек не скажет, что вы любите и чем вам стоит заняться. Это вопросы к себе. Например, в моей практике есть такая история: знакомая долго работала бухгалтером, многого достигла в этой сфере, но в какой-то момент подумала, что создана для других вещей. Мы долго разговаривали, она размышляла, отвечала на вопросы, выполняла упражнения. В итоге мы вышли на её любовь к кофе: она разбирается в сортах, обжарке, добавках, нюансах приготовления и подачи.

Она нашла кофейню и договорилась о том, чтобы работать там вечерами и в выходные. Она бежала туда после основной

работы совершенно счастливая. Через пару недель она поняла, что это дело ей нравится, но она не готова уйти с основного места работы. «Мне нравится бухгалтерия, там всё понятно», призналась знакомая. В результате она договорилась о смене графика на основной работе и смогла совмещать работу в бухгалтерии с работой в кофейне.

#### **Если проблема в организации работы, компании**

Если вы не видите результатов своей работы, попробуйте их визуализировать. Например, через списки или через доску с задачами, которые передвигаются от «надо сделать» к «в работе» и «сделано». Если проблема в рутине, посмотрите, как можно разнообразить свою работу.

Мы понимаем, что в бухгалтерии это сделать сложно, но не невозможно.

Посмотрите на возможности роста внутри организации. Спросите себя: «А я хочу идти вверх — на главного бухгалтера, на финансового директора?» Если да, то что для этого нужно сделать, какие навыки развить, сколько времени это займёт? Проведите аудит, что уже есть в вашем арсенале, что необходимо прокачать и каким образом: курсы, самообразование, переход в другой отдел?

Если вы не хотите расти вверх, вам неинтересно управление людьми, попробуйте горизонтальный рост. Я сторонник теории, что после 30 лет нужно уходить в экспертность. Мы понимаем, в чём мы хороши, что нам нравится, и готовы вкладывать в это деньги, время, силы. Обратите внимание: новые навыки лучше развивать на основе тех качеств, которые в вас уже есть и которые выражены ярче всего.

Попробуйте реализовать себя за пределами работы: «у меня спорт, у меня дети, у меня собаки…» — что угодно. На работе вы бухгалтер, а вечером и в выходные занимаетесь интересным и любимым делом и вкладываетесь в это. Не складывайте все яйца в одну корзину, не ищите реализацию только в профессии. Можно и нужно раскрываться в других сферах. Сможете найти такое дело сами — отлично. Не получится — обратитесь к специалисту: коучу, психологу, HR, карьерному консультанту. Зачастую одной-двух встреч достаточно, чтобы найти выход из карьерного тупика и предотвратить выгорание.

#### **А оно надо?**

У вас может быть множество причин ничего не менять: ипотека, больные родственники, дети и их интересы. Поэтому вы будете откладывать свои потребности на потом. Но это позиция жертвы. Когда мы профессионально не удовлетворены, ресурсного состояния быть не может, и тянуть всё это не в ресурсе долго не получится. Действуйте!

# И НЕ ВЫГОРАТ

сотрудников проверяют в отпуске рабочий чат

Ш

работу домой laan

работают на выходных

берут

чувствуют себя уставшими постоянно

 $% A$ 

 $%$ 

не умеют распознавать у себя усталость

Самые распространённые виды отдыха

Прогулки на природе Просмотр кино и сериалов, чтение книг Спорт или домашние дела Сон Встречи с друзьями и время с семьёй

Разговоры с коллегами за чашкой чая Отгул на работе Поездка на дачу или на рыбалку

всё время думают, что их работу не сделает больше никто

% хотя бы раз в месяц отменяют свои планы на вечер из-за работы

*не дают себе отдохнуть, потому что:*

Соцсети Шопинг

> думают, что не заслужили отдых некому передать обязанности

- находятся в состоянии вечного цейтнота
- не хотят потерять в зарплате
- ставят работу на первое место

Каждый второй работник хоть раз всерьёз думал об увольнении из-за хронической усталости

сообщений ежедневно приходит сотруднику в рабочий чат и на почту

# к○нтур.офд

# **Контролируйте кассы в Контур.ОФД [и вовремя исправляйте ошибки кассиров](http://kontur.ru/b-5611/)**

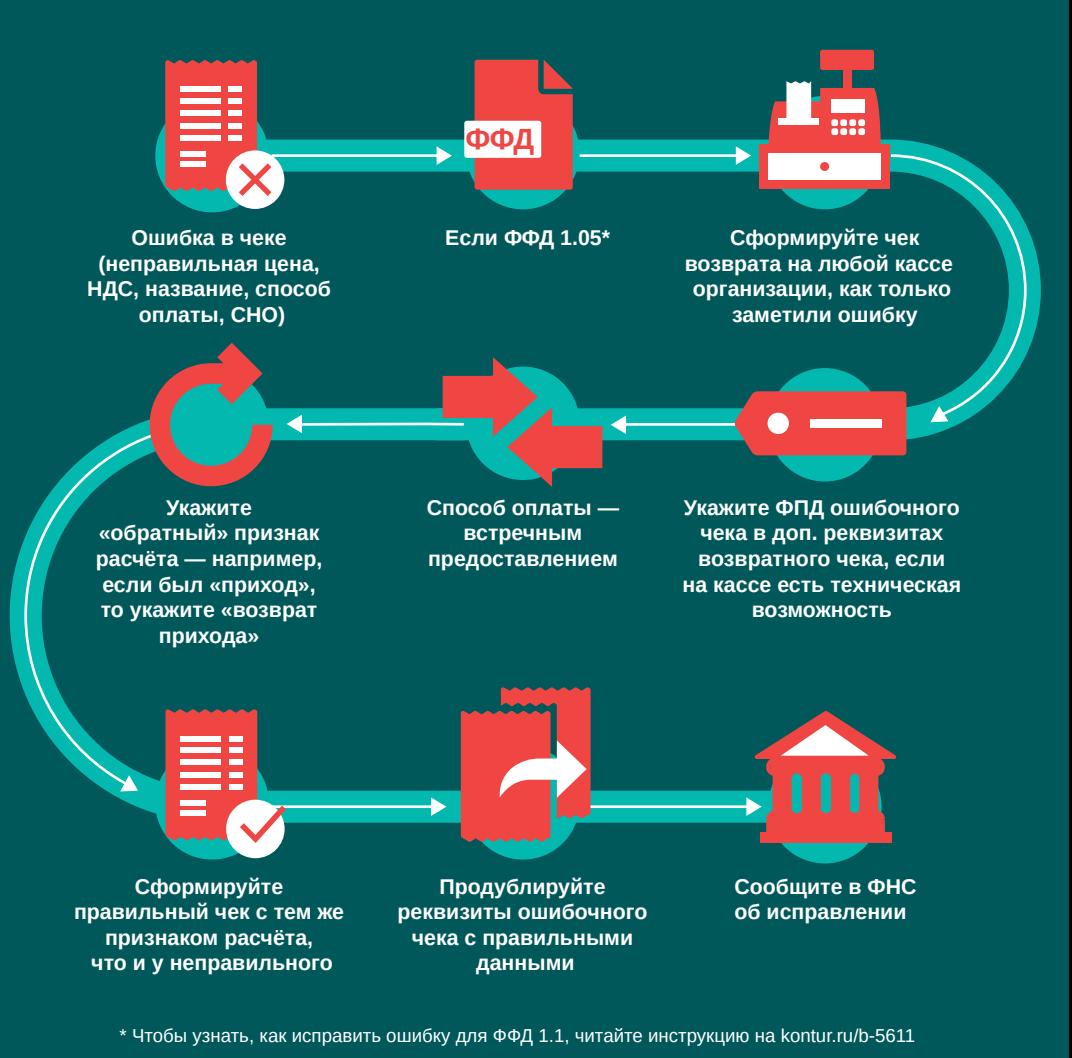

Представительство в вашем регионе: